1979 3 26

九州大学 大型計算機センターニュース 2 編 市東区箱崎6丁目10番1号

No. 185 - この「この刑大学大型計算機センター」<br>
2 共同利用掛(TEL092-641-1101)<br>
CALCONOMIC ASSESSION C~~~~~~~~~~~~~ ~~~~~~~~へZ 内線2256

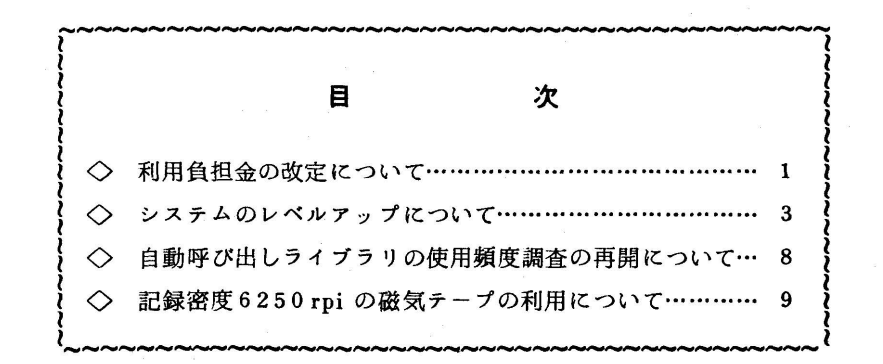

◇ 利用負担金の改定について

昭和54年4月1日から利用負相金が一部改定されます (表1参照) 今回の改定の主な点は次のとおりです.

①演算負担金を利用時期によって変更する.

②演算負担金をバッチ処理,TSS処理一律とする.

 ③TSS処理,リモートバッチ処理の端末入出力についての課金を廃止する(ただし,センタ ー内タイプライタ型端末を使用する場合は用紙代として課金する).

④ファィルァクセス回数に対して課金する.

現在,計算機利用は,1年のうちの,12月,1月,2月に集中していますが,センターではこ れを年間を通じて平均化させたいと考えています.①はこれを反映させたものです.②,③のTSS についての変更は,TSSは今後,センター利用の主流となるものと考えられるため, 演算負担金 については,バッチ処理との格差をなくし,さらに端末入出力に対する課金を廃止したものです. ④は,旧システム(FACOM 230-75)時代には,負担金項目に含まれていたものです.今回課 金できるようになったので復活させました.なお,これにはSYSIN/SYSOUT,端末入出力に かかるファィルアクセスは含まれません.

これらの他に,新機種のXYプロッタの項目が追加されています. また,基本負担金および入出 力負担金中のラィンプリンタ出力,ハードコピー出力,共用ボリュームについては,多少安くなり ます.

## 表1.負担金算定方式一覧 (昭和54年4月1日実施)

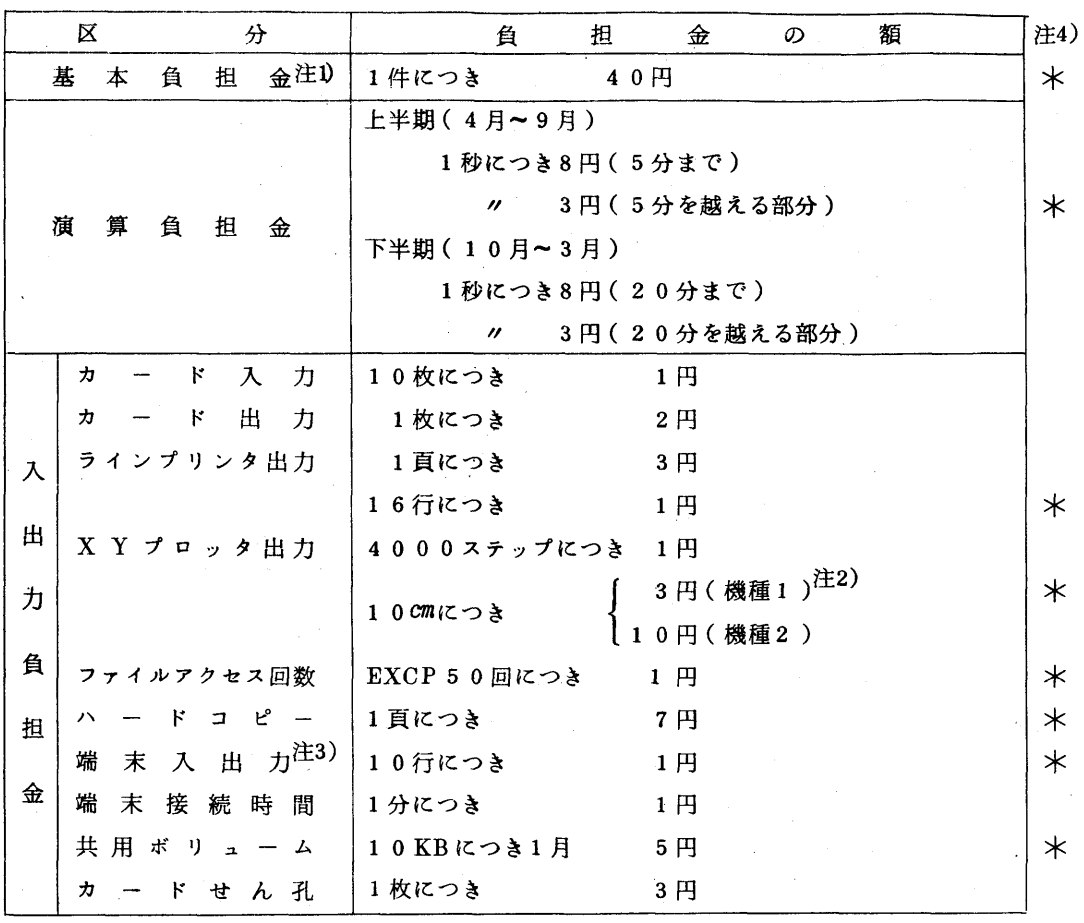

注1)基本負担金は,次のセンター内入出力装置を使用レた場合に負担する. ラインプリンタ,カードリーダ,カードパンチ,磁気テープ装置,XYプロッタ,グラフィ ックディスプレイ装置,ハードコピー装置,フロッピーディスク装置

注2)XYプロッタの機種1,2は次のものを示す.

機種1………F6202B(有効用紙幅24.44㎝,2色ペン利用可)

機種2………WX 625 (有効用紙幅42㎝,3色ペン利用可)

注3)端末入出力にかかる負担金は,センター内タイプライタ端末を使用した場合にのみ負担する.

注4) \*印を付した項目が今回改定されたものである.

◇ システムのレベルアップについて

**4月2日(月)より,OSをE20CからE30Cにレベルアップします. 主な変更点は,システ**  ムの効率に関するものですが,多少,システムの利用方法に関係するものも含まれますので,その 点を以下に示します.

i)ジョブステップリスタート処理

 ジョブの実行中にシステム障害が発生しても,そのジョブは,システムによってキャンセルさ れることはなく,障害の発生したジョブステップの先頭から,自動的に,実行を再開します.

 データセットの更新等で,自動的なステップリスタートが好ましくない場合は,ジョブ制御文の EXEC文のパラメータとして,RD〔.プロシジャステップ名〕=NCを指定して下さい.

 $\varnothing$  )  $\angle$ /A123400 JOB F1234, PASSWORD

 $\angle\angle$  EXEC UPDATE, RD, UPDATE=NC

// EXEC FORTCG

〃

:

**Service State State State State** 

 説明:データセット更新のジョブステップのみを,自動ステップリスタート禁止とする. 補足:ジョブの全てのジョブステップを,自動ステップリスタート禁止の対象としたい場合に

 は,JOB文のパラメータにRD=NCを指定するだけでよく,EXEC文のパラメータ 指定は,無視される.

ii) データセット利用法の一部変更

 アクセスするデータセットのユーザ識別修飾子とジョブ,または,TSSセションの課題名が 異なる場合,データセットの割当て(バッチジョブでは,DD文のDISPパラメータ,TSSで は, ALLOCATEコマンド)に, OLD<sup>注)</sup>(排他使用を意味する)は, 指定できなくなります. TSSでの,コマンドによる更新(例えば,EDITコマシドのSAVEサブコマンド)も,ユーザ 識別修飾子が,セションの課題名と一致しないと,正常に処理されません.従って,データセッ トの更新は,必ず,そのユーザ識別修飾子と同一の課題名のジョブ,または,TSSセションで, 作業を行ってください.

 なお,データセットの参照のみの場合は,'OLD'のかわりに'SHR'を指定することによっ て,ユーザ識別修飾子の異なるデータセットも利用できます.

注) EDITコマンドのパラメータ'OLD'とは異なります.

iii) TSS でのカードパンチ出力

 ラィンプリンタ,XYプロッタ出力の他に,カードパンチ出力(印字付)も行えるようになり ます.出力クラスはP で出力制限値は500 枚です. 利用者はプログラムの実行前にプログラム で指定した機番を,ALLOCATEコマンドで割当ててください.

例)

 READY ALLOCATE F(FTO7FOO1) SY(P) RETURN READY RUN データセット名 FORT  $\overline{\text{RETURN}}$ 

 $\sim 10$ 

iv)XYプロッタの利用方法の変更

(1)バッチ処理

 従来XYプロッタを利用する場合,DD文のSYSOUTパラメータとして▼(Q,XYPLOT)▼ と指定していましたが,今回から▼Q▼のみの指定でよくなります.

 $\angle$ /DD名 DD SYSOUT=Q[.DEST=CENTRAL)注)

注) リモートステーションからXYプロッタを利用する場合に指定する.

(2)TSS処理

 従来はシステムが,DD名FT16FOO1(機番16)にXYプロッタのSYSOUTデータセッ トを自動的に割り当てていましたが,これをやめます.今回からは,プログラムの実行前に, プログラムで指定した機番を,ALLOCATEコマンドで割り当ててください.なお,XYプロ ッタの出力クラスはQです.

例)

**READY** 

ALLOCATE  $F(FT16F001)$   $SY(Q)$  (RETURN)

READY

 $RUN$  データセット名 FORT  $\overline{(RETURN)}$ 

 $\ddot{\bullet}$  .

(3)制限値打切りメッセージ

 プロッタ出力で制限値打切りの場合に,XYプロッタの識別情報の右上部に次のメッセージ が出力されるようになります.

**プロット紙長オーバの時… 『 --- PAPER LIMIT OVER --- 『** 

**プロット時間オーバの時… 『 --- TIME LIMIT OVER --- 『** 

v) ラインプリンタ出力枚数の打切りメッセージ

 ラインプリンタ出力枚数が制限値を超えた場合,次のようなメッセージが,打切りとなった行 の次に出力されるようになります.

\*\*\*\*\*\* OUTPUT CANCELED WITH PAGE LIMIT OVER \*\*\*\*\* vi)Nジョブの依頼について

 従来Nジョブ(磁気テープのオープン利用)の入力方法は,磁気テープステーションのカード リーダ入力のみでしたが,今回,会話形リモートバッチとしても入力できるようになります、た

 だし,入力可能な端末は紙テープステーション,グラフィックステーションのものに限られます. 磁)TSSコマンドの一部変更

- TSSコマンドでオペランドの変更,追加,省略値の変更がありますので,お知らせします. オペランドの下線は,省略値を示します.
- (1) LOGON コマンド
	- a. PROCオペランドの省略形が、PからPRに変わります.
	- b. 課題名/パスワードの形で, パスワードの指定ができます. この場合パスワードは, 重ね 打ちされませんので注意してください.
		- 例)

LOGON TSS FOOO1/EXAMPLE

(2) RUN コマンド

オペランドが,次のように変更されます.

 $\left\{\frac{GO}{NOGO}\right\}$   $\rightarrow$   $\left\{\frac{INSTORAGE}{DATASET}\right\}$ 

 INSTORAGEを指定すると仮想記憶域に,DATASETを指定すると直接アクセス装置上 に,オブジエクトモジュールが作成されます.直接アクセス装置上に作成されたオブジェクト モジュールは,一時データセットなので,保存されません.

 大きなプログラムの時,DATASETを指定すると,処理時間は少し長くなりますが,記憶領 域の節約になります. これは, FORTRAN IV GEにのみ有効です

(3) LISTCAT コマンド

新しいオペランドが追加されています.

CREAT I ON のオペランドで,日数を指定することにより,現在から指定された日数以前に 作成されたデータセットを選んで表示することができます.

マニュアルを参照する時には,①VSAMが設置されていない場合を見てください.

- (4) EDIT コマンド
	- a. すでにカタログされている区分データセットのメンバ名を省略した場合, メンバ名としてTEMPNAMEを指定したものとみなされます.
	- b.EDITコマンドで,NEW/OLDを省略した場合,そのデータセットがカタログされて いない時には,NEWを指定したものとみなされます.
	- c.AUTOSAVE サ'ブコマンド このサブコマンドの整数オペランドを省略すると,省略値として10がとられます. また,NOTIFY/NONOTIFYオペランドの省略値が,NONOTIFYからNOTIFYに 変わります.
	- d.RUN サブコマンド INSTORAGE/DATASET オペランドが,追加されました.

 機能はRUNコマンドと同じです.なお,これは,内容識別修飾子がFORTの時のみ有効 です.

e.LIST サブコマンド

リストする時に,行番号とデータの間に1つの空白が置かれます.

f.INPUT モード

 プロンプティングされる行番号の直後に空白が1つ置かれて,その次から入力可能になり ます.

0010」<br>大力可能位置

g.FIND サブコマンド

 オペランドで行や行位置を指定することにより,探す範囲を限定することができるように なります.

h.SUBMIT、サブコマンド

 ソースプログラムを編集しているエディットモードで,そのソースプログラムを扱う SUBMITサブコマンドを出すことができます.

 ただし,この時は別に,ジョブ制御文を入れてあるデータセットを指定する必要がありま す.

 SUBMITサブコマンドで指定したオペランドのデータセットを連結して,1つのジョブ とみなします.

 例) Fortranのソースプログラムを作成して,会話形リモートバッチジョブとして依頼 する.'なお,翻訳実行用のジョブ制御文が入っているデータセットを,FC.CNTLと する.

EDIT PROG FORT (FIXED) NEW (RETURN)

INPUT

~~~~~~~~

ソースプログラムの作成

~~~~~~~~

EDIT

SUBMIT (FC  $*$ ) (RETURN)

注) \*はPROG.FORTを示し,この場合FC.CNTLとPROG.FORTを連結します. なお,最後の空文は自動的に付け加えられます.

(5】OUTPUT コマンド

 NOPRINTオペランドが,DELETEとNEWCLASS(クラス名)の2つのオペランドに変 更されます.

DELETEは,出力を消去し,NEWCLASSは,出力クラスの変更を行います.

(6}論理行の継続処理

 今まで,行の継続はハイフン▼一▼だけであったのが,プラス▼+▼による継続も可能にな りました.

 +による継続の場合には,継続行として入力された文字列の先行する分離符(ブランク,コ ンマ)までぽ除き,有効な文字列のみを連結します.

例)

 $\sqcup$ ALLOC $\sqcup$ F(A) $\sqcup$ +(RETURN)  $L_{\text{H}}$  $D_{\text{A}}$ (ABC) (RETURN)

↓

 $\sqcup$ ALLOC $\sqcup$ F(A) $\sqcup$ DA(ABC)

 上記の例で,+を一にすると,コALLOCコF(A)コココココDA(ABC)と,なり ます.

(7) EXEC コマンド

 データセットCOM.CHSTに入っているコマンドプロシジャでパラメータを次のように 指定したとすると,

PROC O A(100)

 ▼EXEC COM A▼ と入力した時に,キーワードパラメータAの値をプロンプティングし てくるようになります.

面)TSSコマンドプロシジャ作成時の機能拡張

 コマンドプロシジャで,各種の実行制御文や組込関数を使うことにより,コマンド列の実行を 制御することができます.

実行制御文としては,以下のものがあります.

a.コマンド文(通常のコマンドと同じ)

b.制御文(PROC文,CONTROL文など)

c.条件文(IF文,DO文など)

d. 代入文(SET文,READ文など)

e. ファイル入出力文(GETFILE文,PUTFILE文など)

 今まで,コマンドプロシジャで異状終了した場合に,何の対処もできなかったのが,上記の文 を組合わせることにより,場合に応じた処置を指定することができます.詳しくはマニュアルを 参照してください.

 例) 次に示すコマンドプロシジャは,データセットを機番40にアロケートして,PROG. LOAD(TEST) を実行し,データセットをフリーするものです. この時,異状終了し た時には,データセットをフリーして,リターンコードを端末に出力して,コマンドプ ロシジャの実行を終了じます.

PROC 1 DS <br>
コマンドプロシジャ実行中にエラーが CONTROL NOFLUSH –––––––→検出されても,実行を続行することを 里 ERROR DO 指定します。 状 FREE DA  $($  & DS  $)$ 終 WRITE \*\* ABNORMAL END +  $\overline{f}$ 臣  $CODE = &$  LASTCC \*\*  $\sigma$ **EXIT** ġЛ, 理 **END**  ALLOC DA(&DS) F(FT40FOO1) CALL PROG(TEST) FREE DA( & DS)

**EXIT** 

ix)リモートバッチジョブ依頼時の注意

(1) 出力クラスについて

 リモートステーション側の出力に対する出力クラスをA~Fに限定します.これ以外のもの を使用した場合,ジョブ制御文エラーとなり,システム出力メッセージに次のように出力され ます.

LOG 0023  $**\$  SUPPLEMENTAL JCL ERROR CODE = 13

 ただし,DEST=CENTRALを指定して,結果をセンター(九大側)に出力する場合の出 力クラスは,これとは別にあつかわれます.

(2)システム出力メッセージのセンター出力(九大側)について

 リモートバッチジョブで,システム出力メッセージをセンター側へ出力できるようになりま す.このための指示は,MSGDEST文を用いて行います. MSGDEST文は,次に示す形式を 持っており,JOB文の直後に挿入する必要があります(MAIL文との順序は問わない).

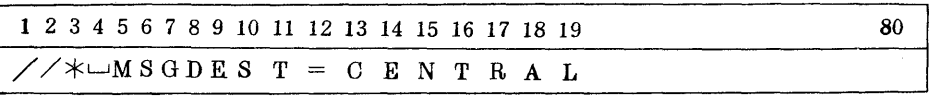

◇ 自動呼び出しライブラリの使用頻度調査の再開について

4月2日(月)より,自動呼び出しライブラリの使用頻度調査を再開します. これにより,結合 ・編集のジョブステップで,CPU時間が70ミリ秒程度増加します.

 ライブラリ・プログラムのよりよい運用,開発収集などの参考資料として役立てたいと思いま すので,御協力をお願いいたします.

◇ 記録密度6250rpiの磁気テープの利用について

4月2日(月)より,記録密度6250rpiの磁気テープが利用できるようになります. いったん 6250rpiで初期化された磁気テープの利用は,UNITパラメータとして, UNIT = { OPNMTA } のいずれかを指定することにより可能です. また,次の3つのカタログ ドプロシジャについては,すでにセンターニュースNo.169,175でお知らせしたことの他に,  $6250$ rpiで利用する場合には,次のように(たとえば,使用例の ~~~ 部分)変更する必要が あります.なお,以下で\_\_部分は省略値を示します.

1) MTINIT………磁気テープボリュームの初期化

磁気テープステーションからのオープン利用に限ります.

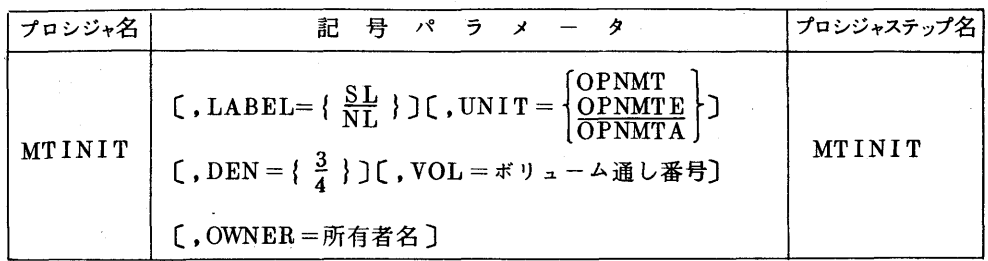

使用例 標準ラベルで,ボリューム通し番号をAAA100,記録密度6250rpi として初期化 する.

 //N12340・O JOB F1234,パスワード  $\angle$ // EXEC MTINIT, LABEL = SL, UNIT = OPNMTA, <sup>一</sup> // DEN=くハ~,VOL=AAA 100

2)MTLIST………磁気テープの標準ラベルの印刷

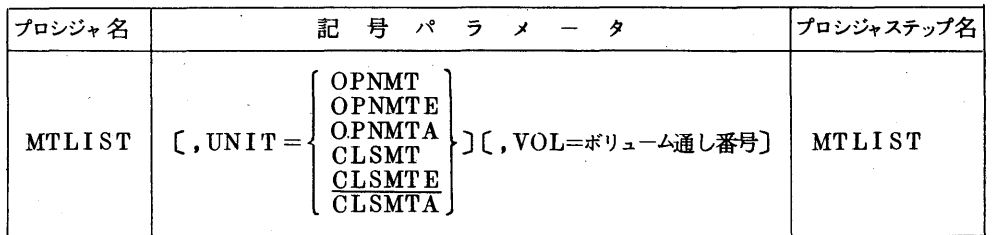

使用例 記録密度6250rpiのボリュームの標準ラベルを印刷する.

 //N123400 JO8 F1234,パスワード  $\angle$ // EXEC MTLIST, UNIT=OPNMTA - //

3)MTCOPY………磁気テープの内容の丸写し

磁気テープステーションからのオープン利用に限ります.

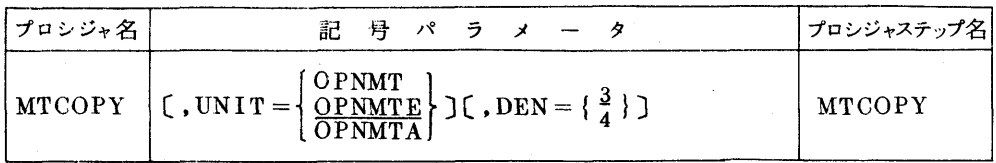

使用例 出力側の記録密度6250 rpi で,連続した2個のテープマーク検出後までコピーする.

 $//N123400$  JOB F1234, パスワード<br>  $//$  EXEC MTCOPY, UNIT = OF  $\frac{1}{2}$  EXEC MTCOPY, UNIT=OPNMTA, DEN=4 //

センターニュース No.185の訂正

| L | 行 | 正                                                                                                    | 誘                                                                             |
|---|---|----------------------------------------------------------------------------------------------------|-------------------------------------------------------------------------------|
|   |   | $\left  \begin{array}{c} \text{L} \\ \text{I} \end{array} \right $ (, UNIT = $\left\{ \begin{array}{c} \text{OPNMTA} \\ \text{OPNMTE} \end{array} \right\}$ )                           | OPNMT<br>$\left  \cdot \right $ UNIT = $\left  \frac{OPNMTE}{OPNMTA} \right $ |
|   |   | OPNMTA<br>$9 \left  \frac{7}{5} \right $ (, UNIT = $\left\{ \frac{\text{OPNMTE}}{\text{CLSMTA}} \right\}$ ) (, UNIT-<br>CLSMTE                                                          | OPNMT<br>OPNMTE<br>JOPNMTA<br>CLSMT<br>CLSMTE<br>CLSMTA                       |
|   |   | $\begin{pmatrix} 10 \\ 4 \end{pmatrix}$ $\begin{pmatrix} 2 \\ 4 \end{pmatrix}$ $\begin{pmatrix} 10 \end{pmatrix}$ $\begin{pmatrix} 30 \end{pmatrix}$ $\begin{pmatrix} 30 \end{pmatrix}$ | OPNMT<br>$\left($ , UNIT = $\frac{\text{opnME}}{\text{opnMT4}}\right)$        |